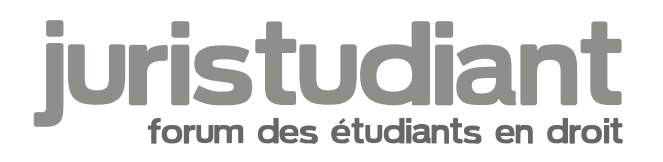

# **Cas pratique calcul électoral**

## Par **Susane**, le **29/10/2012** à **11:44**

Bonjour,

ça va faire 2 jours maintenant que j'essaie de comprendre des cas pratiques de calcul électoral. C'est une partie qui fait partie de programme de pré-colles mais je ne comprends pas vraiment les calculs à faire. Aucune feuille explicative ne nous a été fournie. J'ai juste ces pratiques à comprendre. Hélas... Je n' y comprends rien...

J'ai essayé de chercher sur internet.. Mais je n'ai pas trouvé grand chose. [smile17] Donc je commence à désespérer...

Par exemple, dans le premier exercice il y a écrit...

Inscrits : 48 530 Votants : 48 3210 Suffrages exprimés : ???????

Dupond (UMP) : 20 000 voix Durand (socialiste) : 18 100 voix Dido (communiste) : 10 100 voix

Elu : ???????

Donc pour les suffrages exprimés il semble que ce soit le nombre de voies données aux partis. Mais élu ? Je fais quoi ? Un pourcentage ? je calcule quoi là ? Je suis un peu perdue... Il y en a d'autre. mais je vais encore cogiter un peu. :) Si vous pouviez m'aider un petit peu. Juste que je sache quoi faire concrètement ! Merci.

[smile4]

## Par **Camille**, le **29/10/2012** à **12:21**

Bonjour, Pas fortiche en maths, hein ? [smile4]

Pour "Elu", je suppose qu'il faut donner le nom de l'heureux élu, sinon je vois pas trop et peutêtre, puisque c'est l'habitude, de donner effectivement le pourcentage de voix qui se sont portées sur l'heureux élu par rapport au nombre de suffrages exprimés. Mais on donne aussi, généralement, le pourcentage des candidats malheureux.

[citation] pour les suffrages exprimés il semble que ce soit le nombre de voies données aux

partis.[/citation] Ben oui. "Partis" ou candidats. On pourrait même en déduire le nombre de bulletins blancs ou nuls. Et le nombre d'électeurs qui ont eu la flemme de venir voter... [smile17]

#### Par **Susane**, le **30/10/2012** à **08:59**

Bonjour,

Je ne vois pas non plus ce que l'on pourrait mettre à Élu... C'est le bug majeur que j'ai rencontré quand j'ai fais ce TD... Je vois pas non plus ce qu'on pourrait mettre à part le nom de l'élu. Mais ce qui me chagrine c'est qu'il y a marqué qu'il faut faire un calcul pour trouver les "??????". Donc je suis un peu dans l'incompréhension totale. ; - ; Mais on va dire qu'il faut le nom. (ou un pourcentage, c'est bien un pourcentage non ? x)

En tout cas merci beaucoup d'avoir répondu. :) Bonne journée. Merci.

### Par **Camille**, le **30/10/2012** à **10:20**

Bonjour,

Ben quoi ? Vous avez bien déjà assisté à des soirées électorales à la télé, qui reprennent les résultats publiés par le ministère de l'intérieur.

Comment sont généralement donnés les résultats pour dire que Monsieur Fernand Dupond a battu Monsieur Alfred Durand et que Monsieur Alphonse Dido était dans les choux ?

Par **julieetudiante**, le **30/10/2012** à **14:30**

Coucou moi aussi ça me pose problème ce cas pratique. Tout particulièrement pour la majorité absolue :/ j'ai mis 18635 mais je ne suis pas sûr.

#### Par **Camille**, le **30/10/2012** à **15:24**

Bonjour,

[citation] Tout particulièrement pour la majorité absolue :/ j'ai mis 18635[/citation] Comment arrivez-vous à ce résultat ?

A noter que la majorité absolue n'a d'intérêt qu'à l'occasion d'un premier tour quand il y en a deux.

Ici, rien n'est précisé. On peut donc penser à une élection à un seul tour ou à une

"triangulaire" de deuxième tour.

A noter aussi que le chiffre donné par Susane pour le nombre de votants est incohérent. Il pourrait donc s'agir de 48321 ou 48320 ou 48310 ou 48210.